## **EOMODEL: A MODEL LIBRARY FOR EARTH OBSERVATION END-TO-END SIMULATORS**

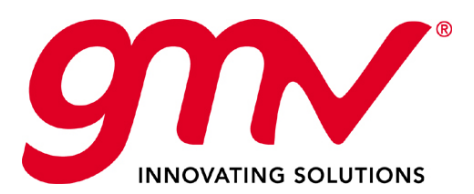

© GMV, 2015

#### **AGENDA**

- 1. Why a library of Earth Observation models
- 2. The EOMODEL/BIBLOS project
- 3. BIBLOS website
- 4. Conclusions: added value of the BIBLOS project

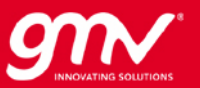

# **LIBRARY OF EO MODELS** BIBLOS

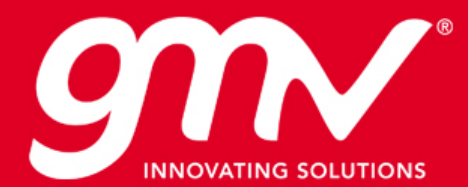

### **WHY A LIBRARY OF EO MODELS**

- Current EO missions develop E2ES
- An E2ES is an **expensive** development
- All EO E2ES share commonalities.
- There are **re-engineering costs that can be avoided**.
- Interesting for early design phases (A)
	- There is not a lot of budget
	- But many EO missions have to prove performances for mission selection (for example in the Earth Explorers)
	- Useful tool for Requirements definition
	- Useful tool for Processing and Calibration testing and validation
	- Useful tool for Retrieval and Science validation
- Later evolution into operational simulators

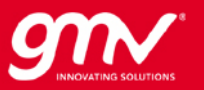

### **ARCHEO PROJECT**

Survey of past/current/planned EO missions

- **38 ESA**
- **218 non-ESA**
- Categorisation of Earth Observation **Missions**
- Categorisation of Earth Observation **Instruments**
- Definition of a **Reference Architecture**
- Definition of the composing Building **Blocks**

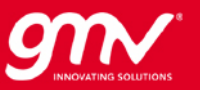

## **MISSION CATEGORISATION**

- **Number of satellites**  composing the mission.
- **Number of instruments** onboard the spacecraft.
- **Scientific objective** of the mission.
- Links with other missions: formation flying, processing, retrieval
- Orbit characteristics
- Observation geometry/scanning method.

Ocean

**Applications** 

Atmospheric

**Applications** 

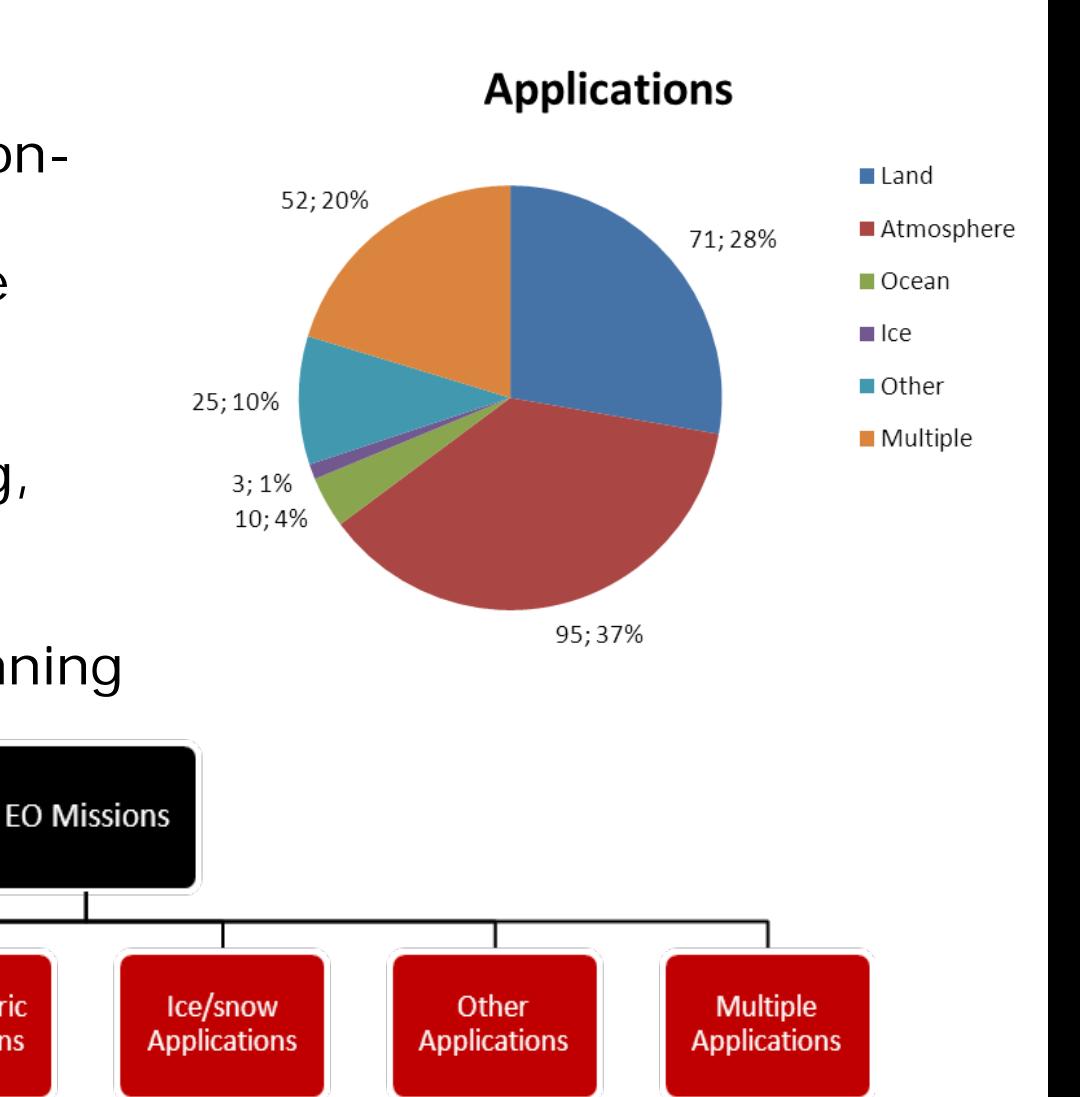

SESP 2015 BIBLOS 25/03/2015 Page 6 © GMV, 2015

Land

**Applications** 

### **MISSION CATEGORISATION**

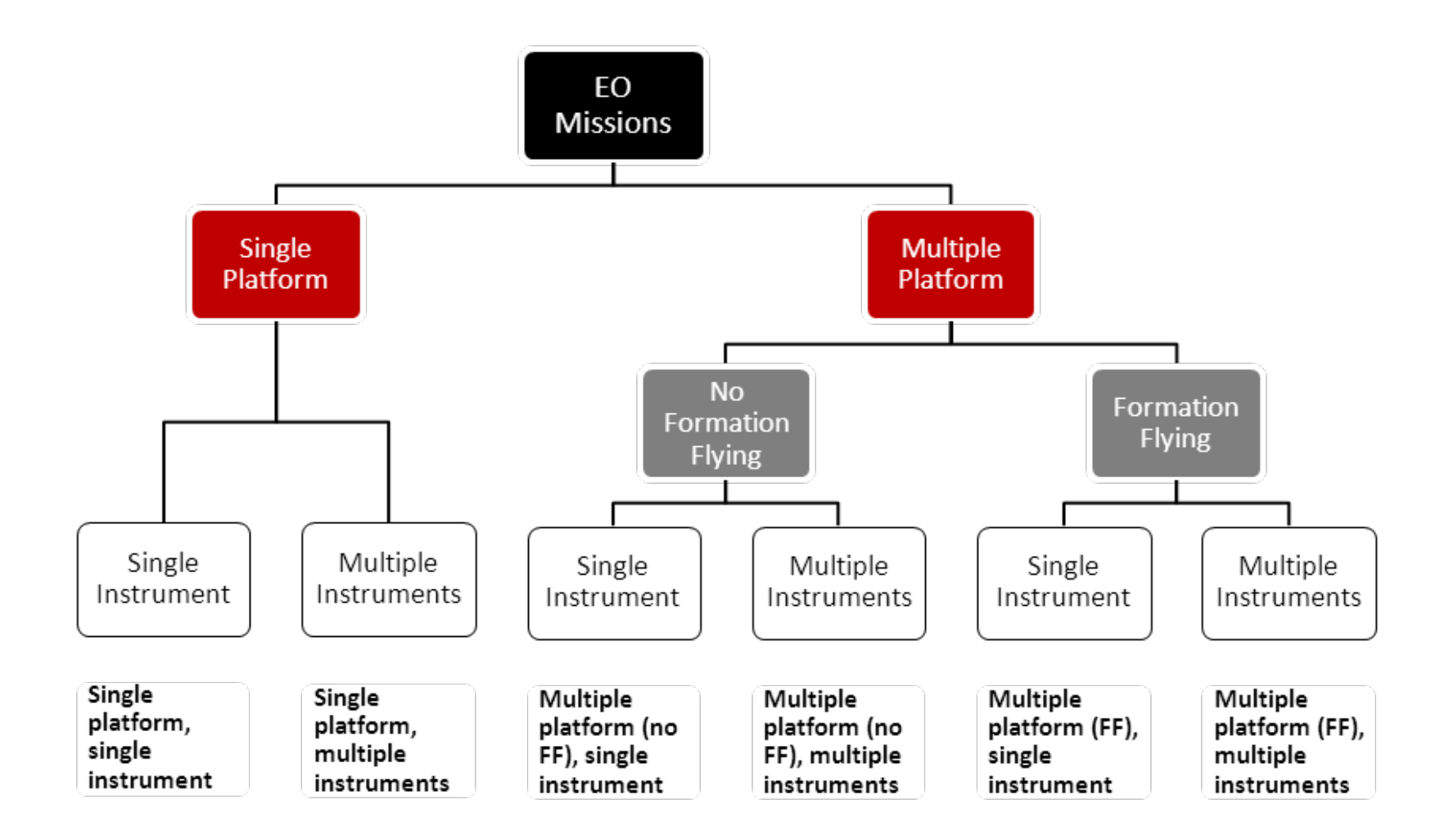

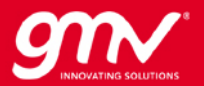

## **MISSION CATEGORISATION**

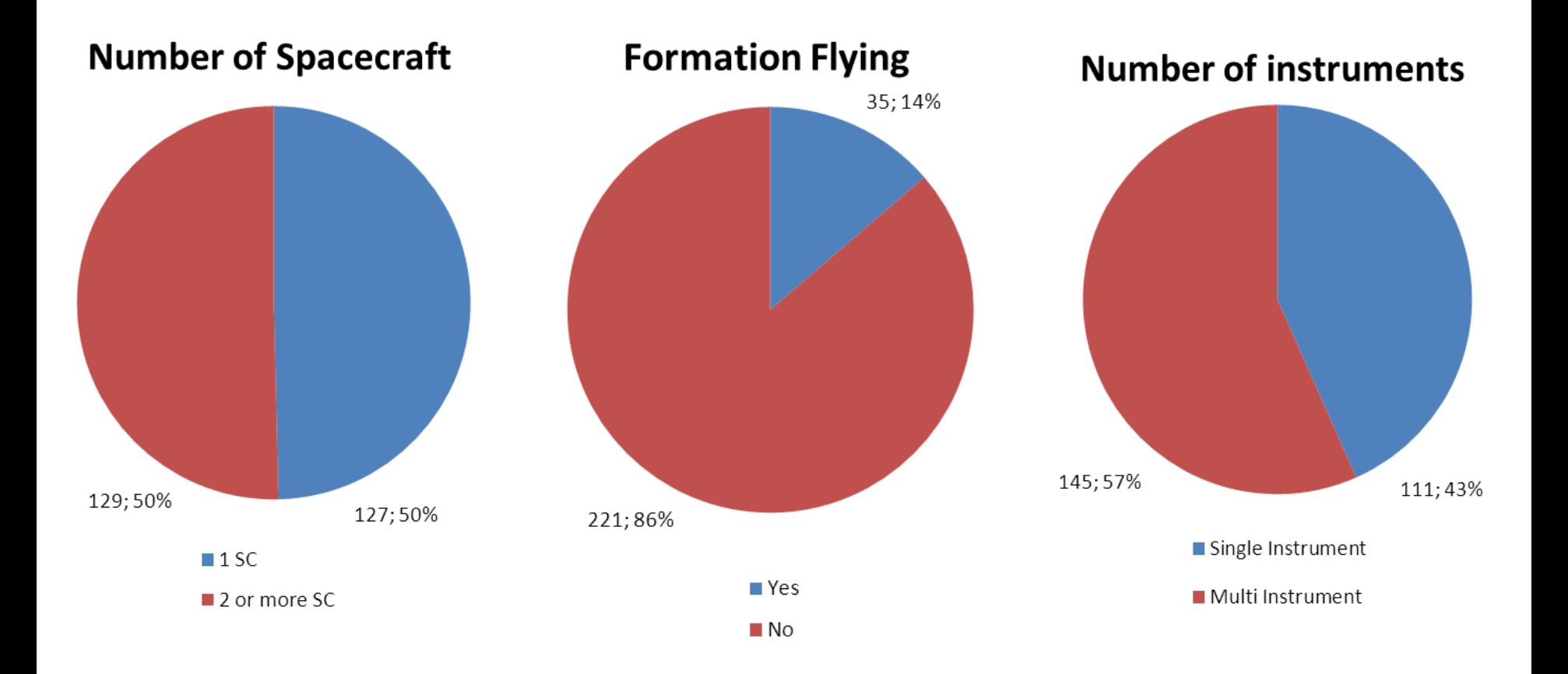

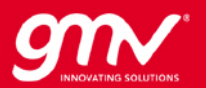

## **INSTRUMENT CATEGORISATION**

- Region of the **spectrum** they operate
- **Passive vs. active** instruments
- Target of the measurement
- Type of retrieval products
- Calibration method
- Scanning geometry

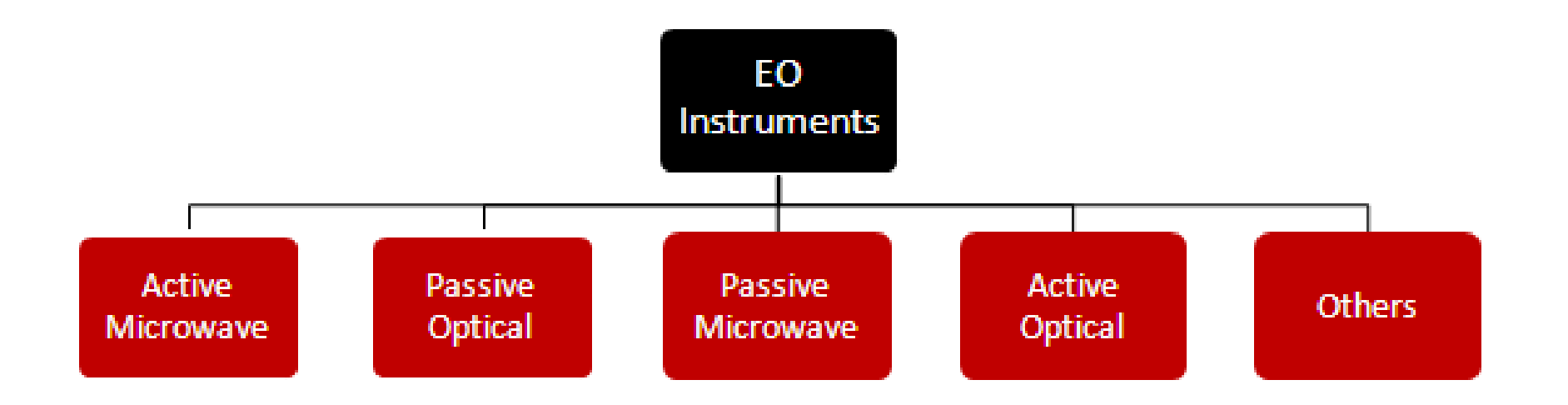

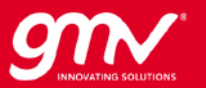

### **REFERENCE ARCHITECTURE OF AN E2ES**

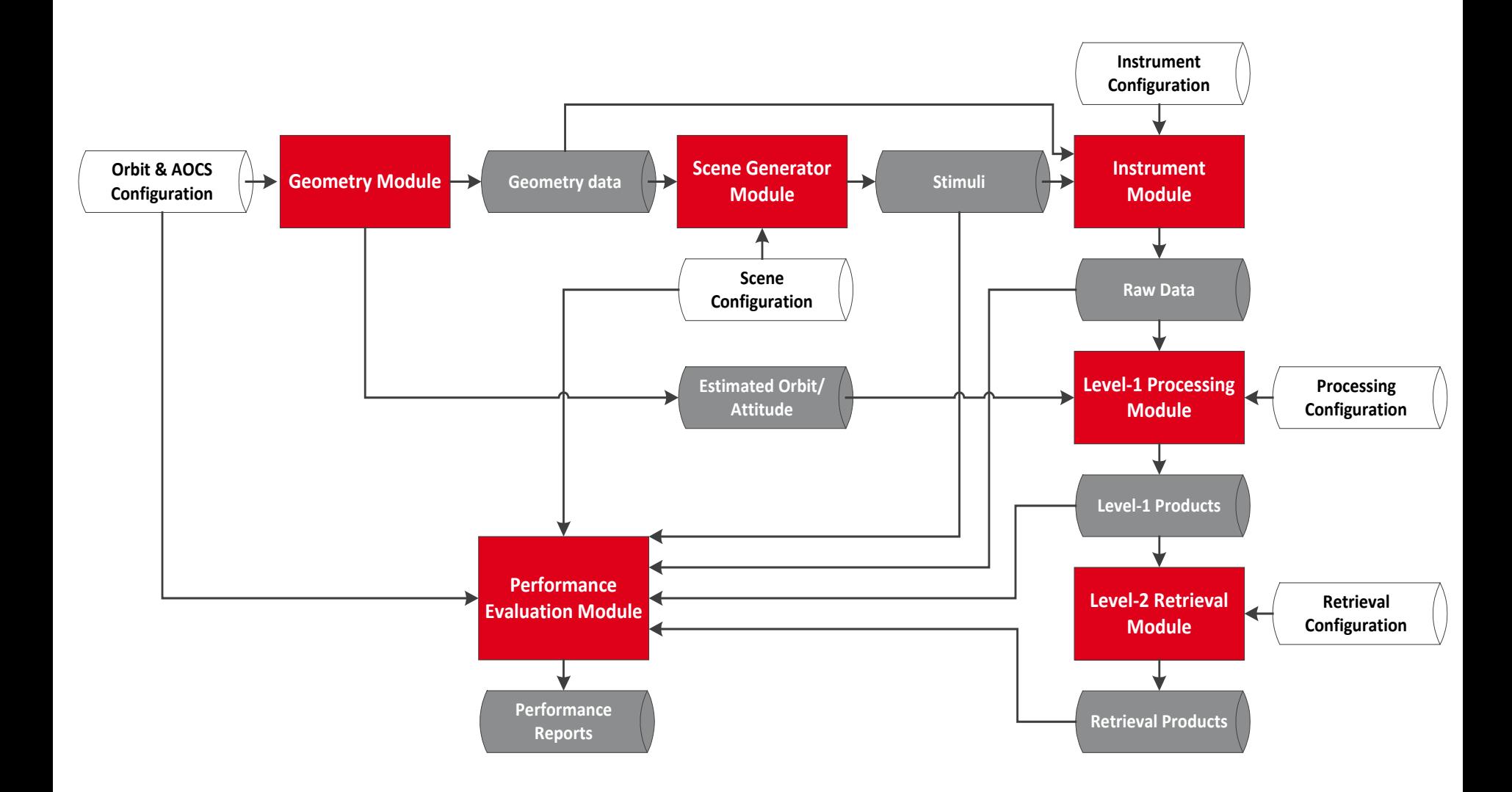

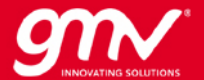

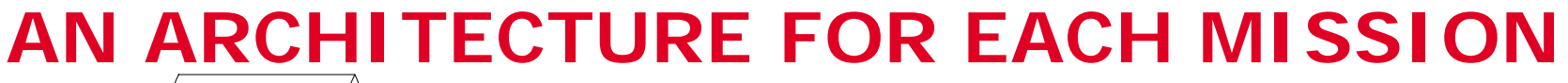

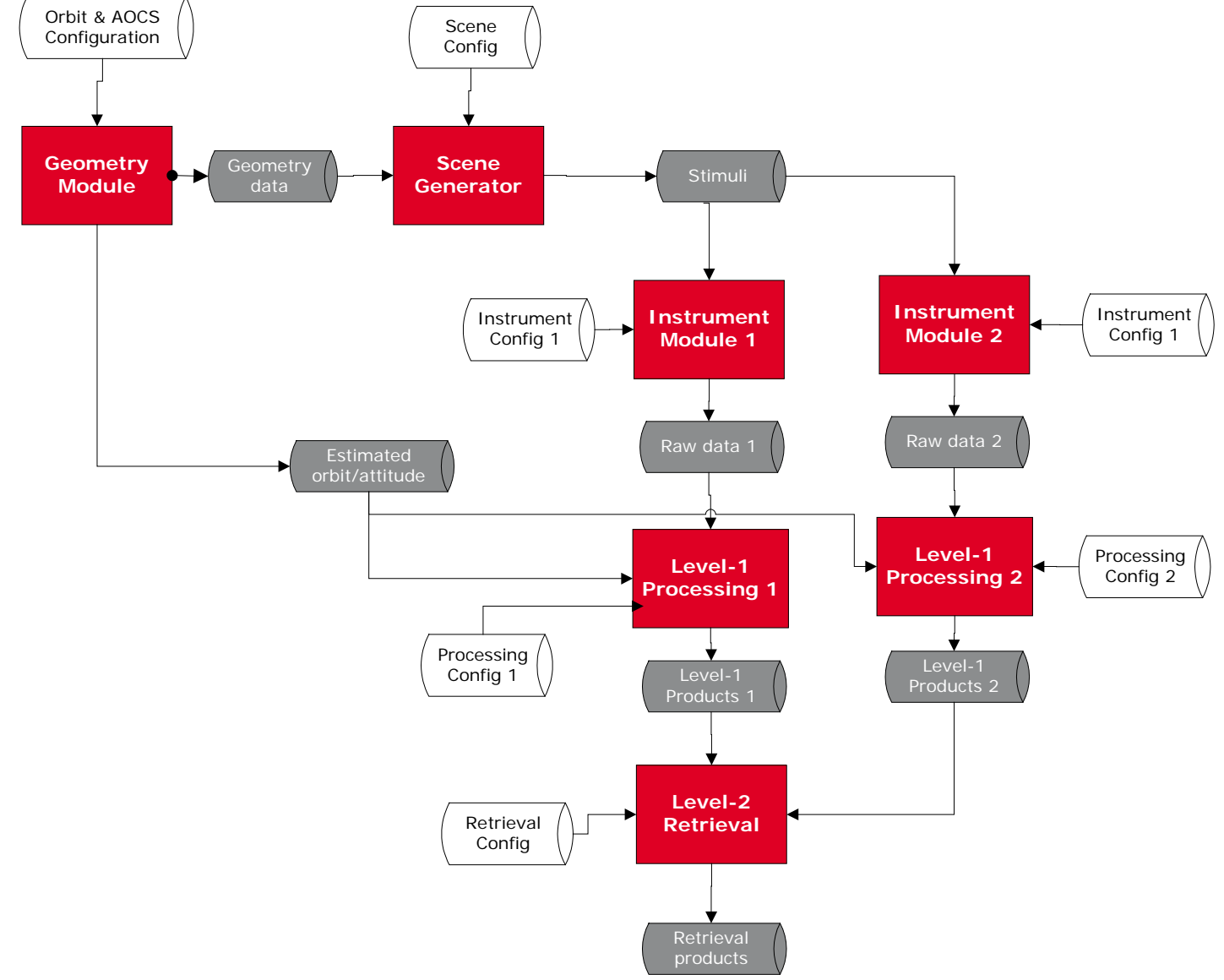

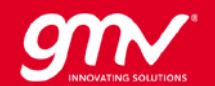

### **AN ARCHITECTURE FOR EACH MISSION**

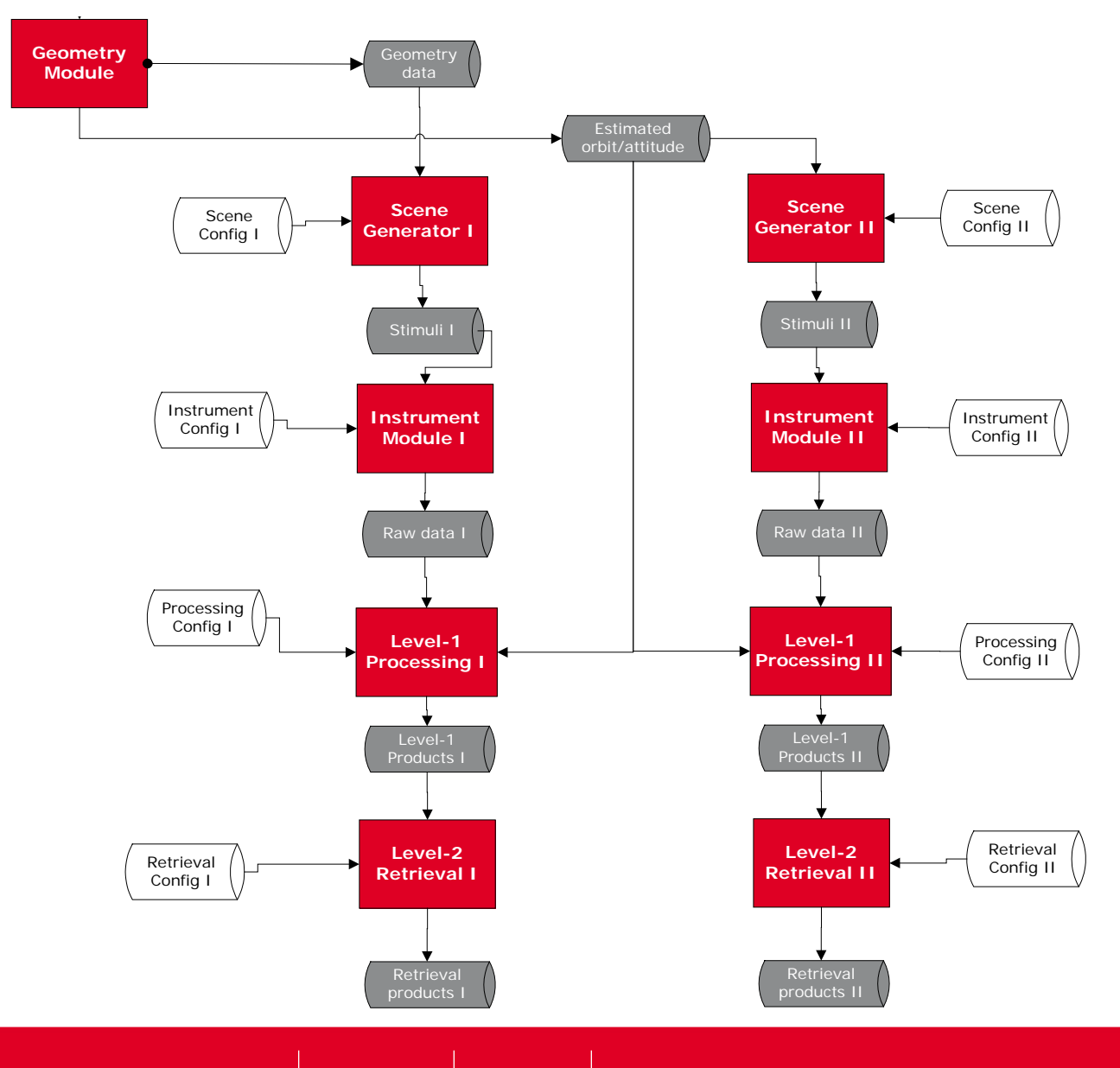

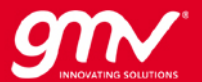

## **BUILDING BLOCKS**

- Each Module (Geometry, Scene Generation, Instrument, L1, L2, PEM) is composed of building Blocks
- A Blocks is a unit of SW that performs a distinguishable activity. They are the **'bricks**' of the E2ES.
- A chain of blocks builds the Module.
- The communication between the blocks is data driven. So they are **flexible**.

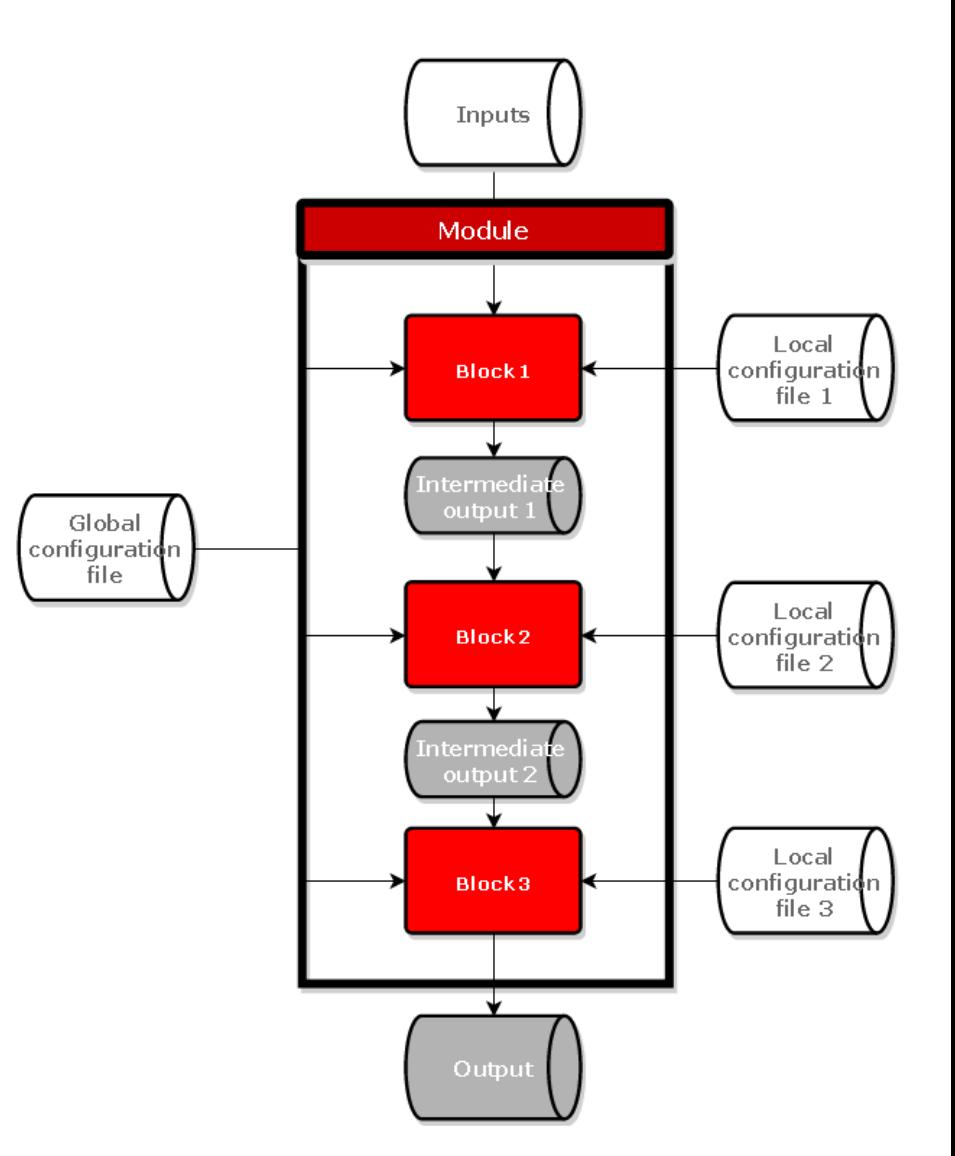

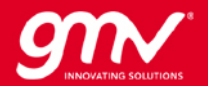

#### **BUILDING BLOCKS**

In ARCHEO Blocks were defined

- For each main **Instrument** type (Passive/Active Opticals & Microwaves)
- For each **Module** (Geometry, Scene Generation, Instrument, L1, L2, PEM)

A total of **127** Blocks were identified.

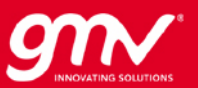

#### **BUILDING BLOCKS**

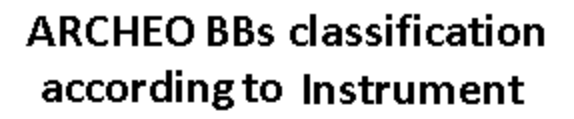

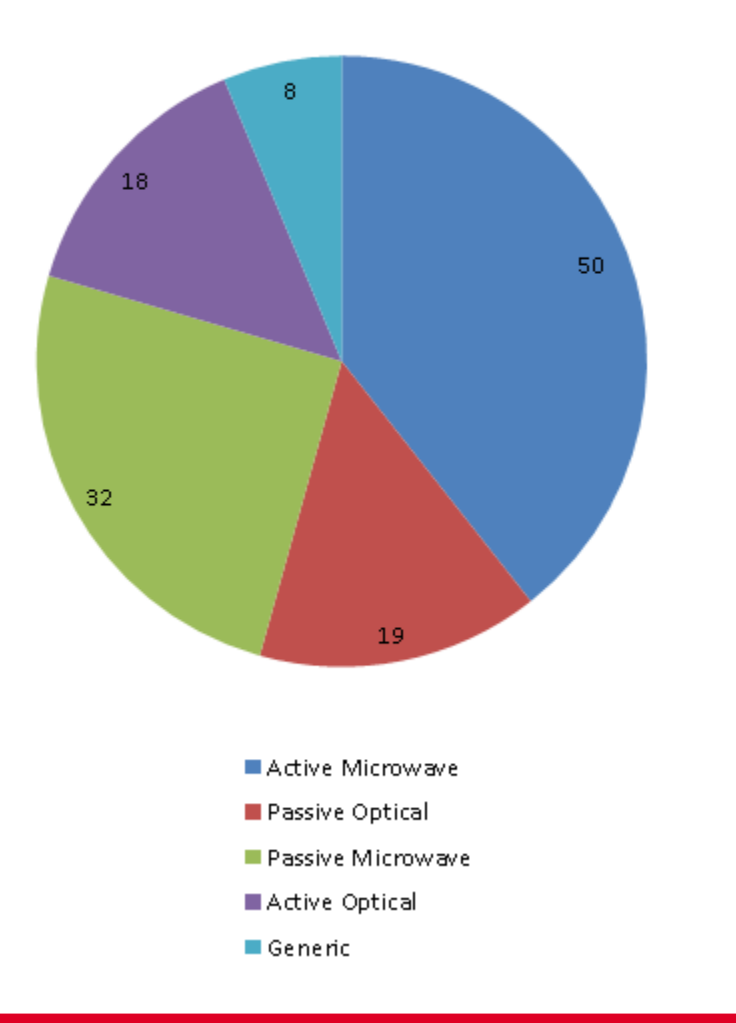

#### **ARCHEO BBs classification according** to Module

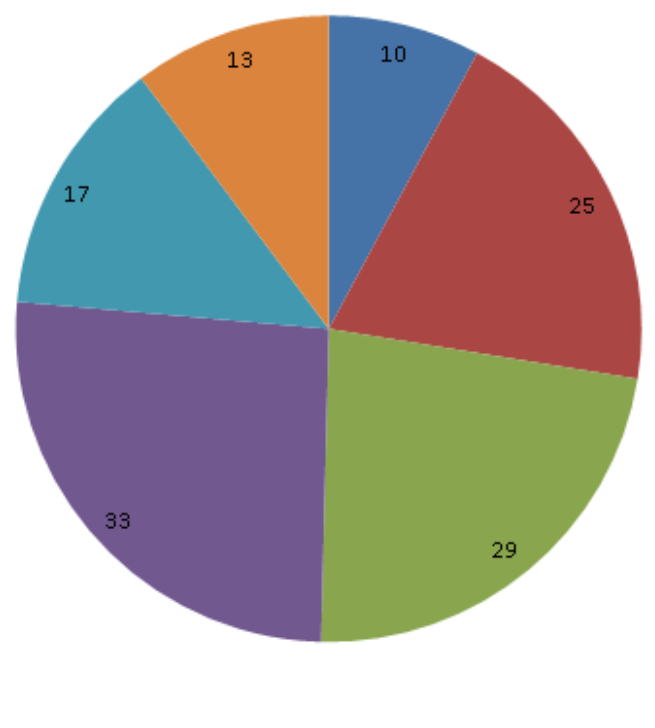

- Geometry
- Scene Generator
- Instrument
- Level-1 Processing
- Level-2 Retrieval
- Performance Evaluation

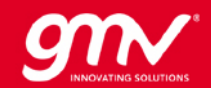

#### **WHAT BLOCKS ARE COMMON FOR EO MISSIONS**

The most common Blocks are:

- All the blocks from the **Geometry Module** as it common for all EO missions (Orbit, Attitude, AOCS, Scene Interaction Blocks)
- **Passive Opticals** and **Active Microwaves** are the most typical EO missions, so it is useful to implement blocks belonging to the **Scene Generation and Instrument Modules**
- Part of the **L1-Processing** chain is common for all missions (Geolocation, Removal of Radiometric Errors, Coregistration)

On the other hand, the most mission-specific Blocks (least common) are:

- Forward Model
- L2-Retrieval
- Some calibration processes

## **WORKFLOW**

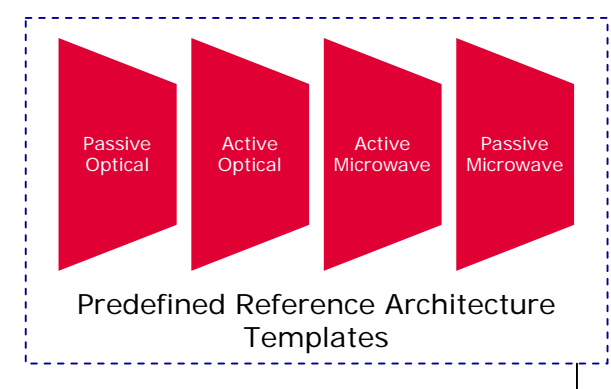

- Reference architectures defined in scope of present activity (Task 2).
- Number of architectures minimised by trade-offs.

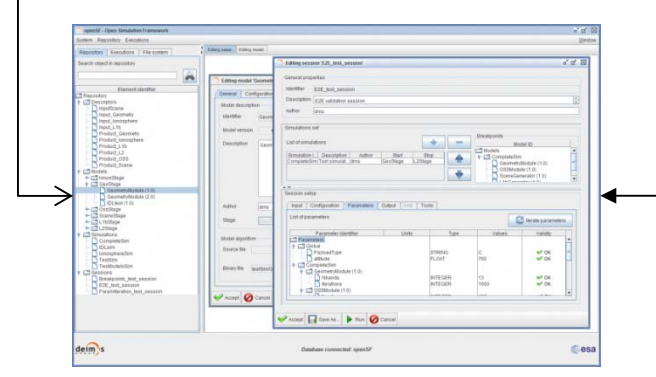

EO E2E Simulator Framework

- Pre-creates interconnected stages and templates for configuration files according to selected reference architecture.
- Input/output interfaces defined according to Building Blocks definition (Task 3).

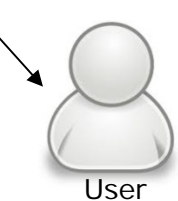

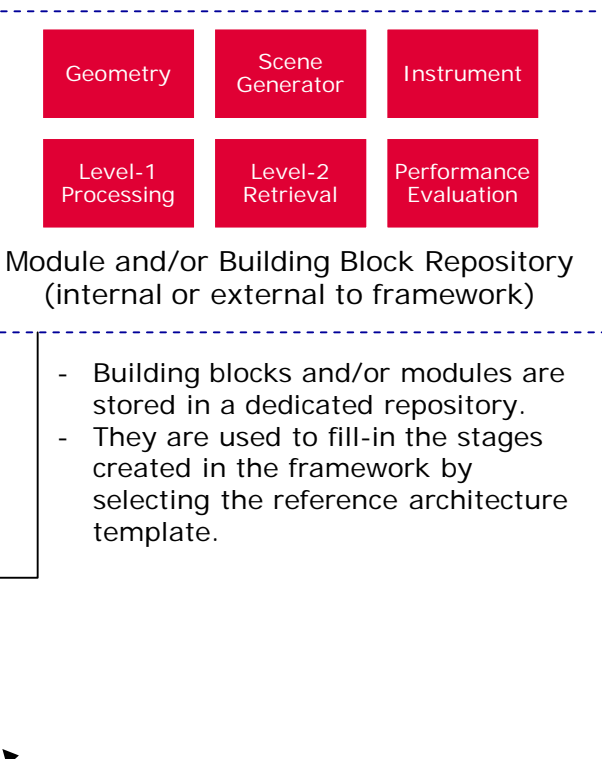

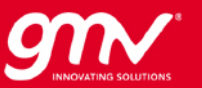

# **EOMODEL/BIBLOS** BIBLOS

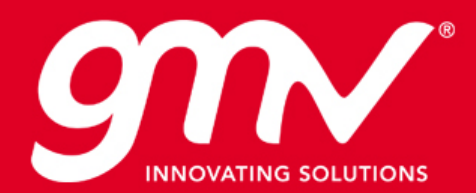

### **THE BIBLOS PROJECT**

There are 3 main activities in the BIBLOS project

- 1. Definition of the **Technical Specifications** for all of the Modules and for each of the Blocks. Each Block's technical specification contains
- **D** Overview
- Requirements
- Algorithms
- **Architecture**
- 2. **Implementation** of some of the Blocks
- 3. Design and production of a **Website**
- The website includes a step-by-step guide on how to create an E2ES
- The website contains the available SW (Modules/Blocks)

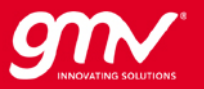

#### **BUILDING BLOCK CLASSIFICATION FOR BIBLOS**

#### **BBs classification according to Complexity**

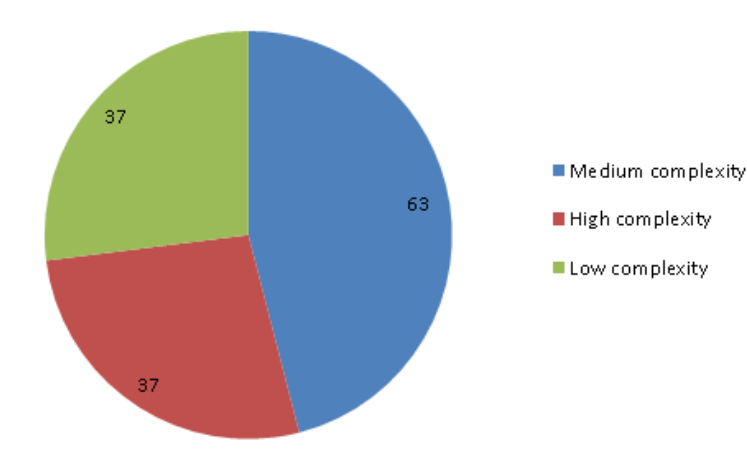

**BBs classification according to Reuse** 

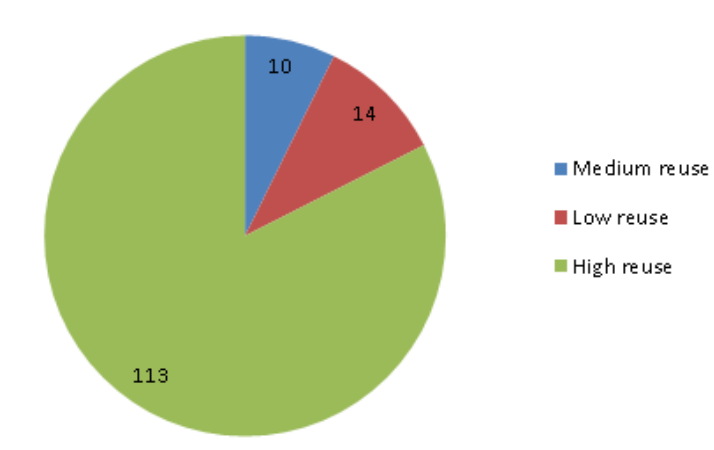

#### **BBs classification according to Maturity**

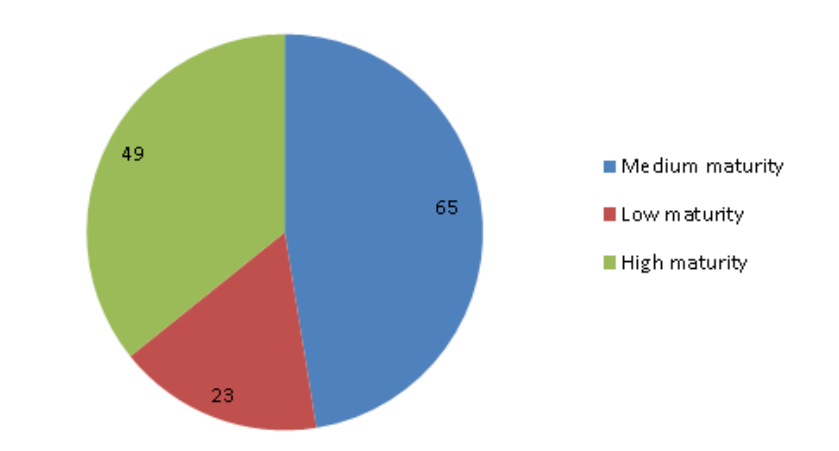

#### **BBs classification according to Readiness**

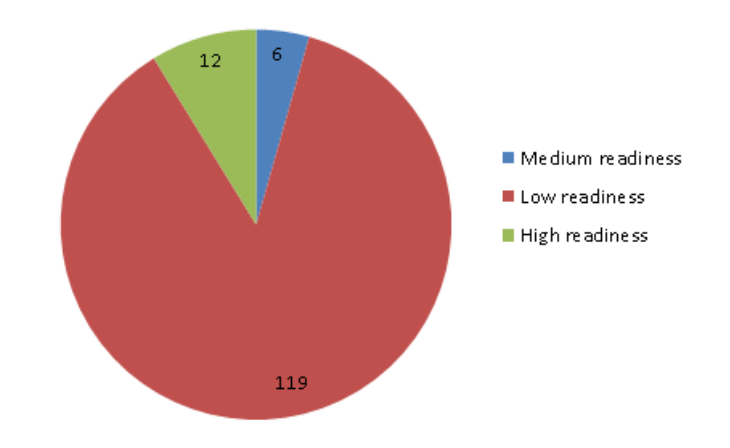

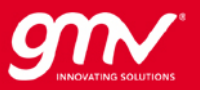

### **BIBLOS PRIORITIES FOR IMPLEMENTATION**

- Starting point: Generation of **satellite images (raw data) for a Passive optical imaging mission**
- Purpose of generating test data for ground processing SW validation
- Focus on the Geometry, Scene Generator and Instruments **Modules**
- Aiming at a **phase A** E2ES. But is designed with later **Mission Type**  phases (B/C) into account.
	- Programming language
	- Image processing capability
	- Performances (limited).

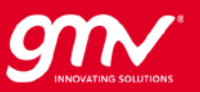

## **GEOMETRY MODULE**

- Blocks to be implemented:
- Orbit Simulator
- Attitude **Simulator**
- **AOCS Simulator**
- Scene Interaction

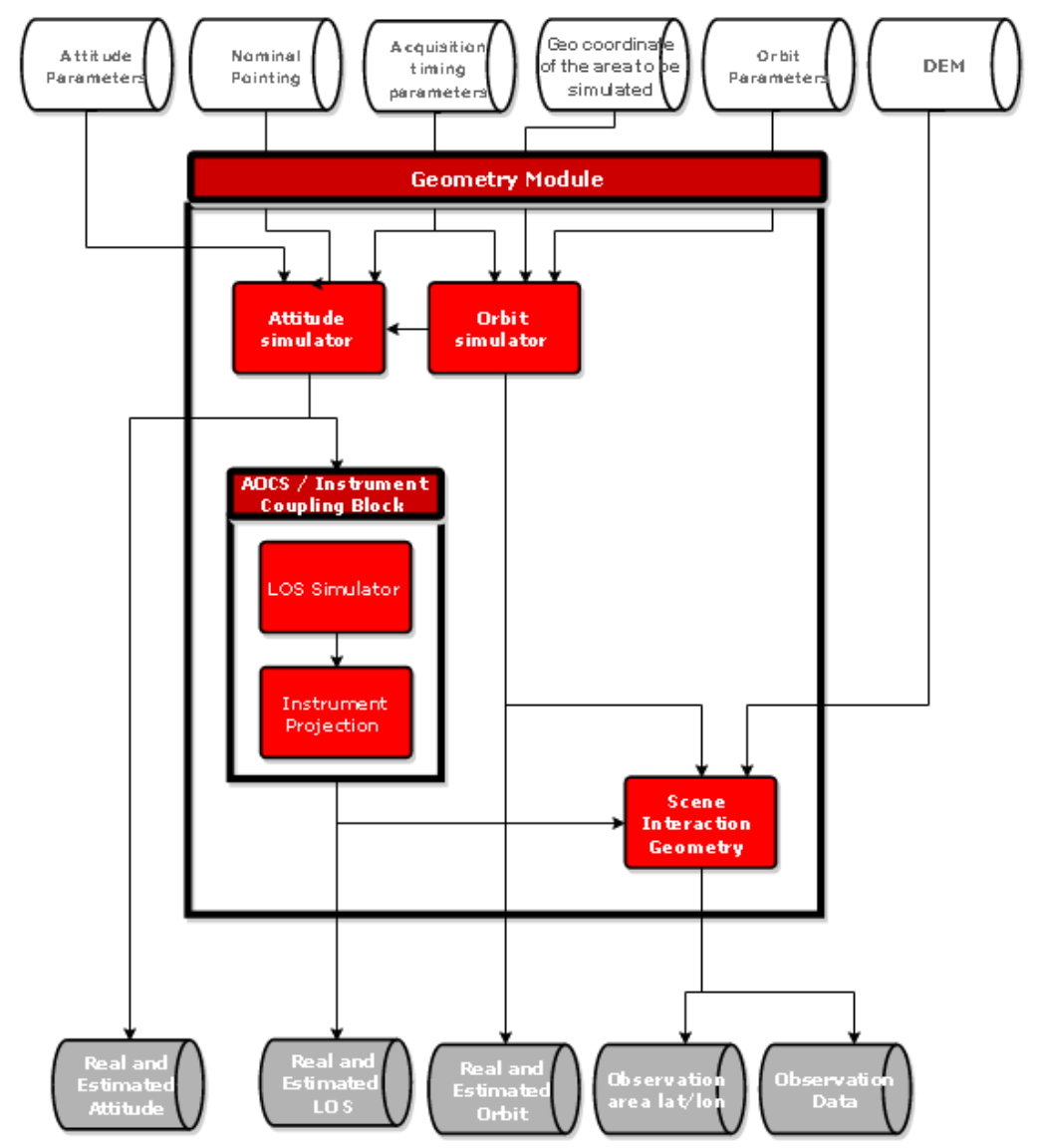

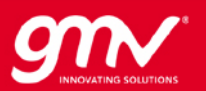

## **SCENE GENERATION MODULE**

- Blocks to be implemented:
- Resampling Block
- Atmospheric RTM

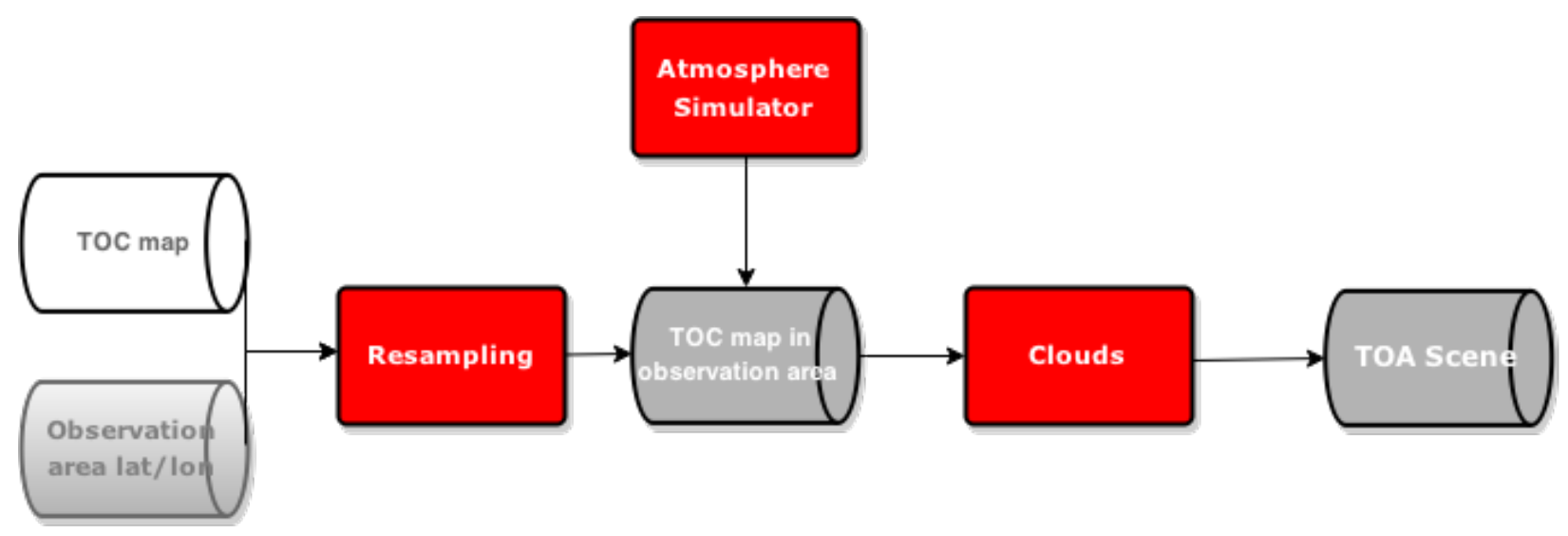

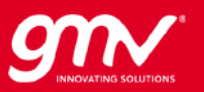

## **INSTRUMENT MODULE**

- Blocks to be implemented
- Spatial Block
- Radiometric Block

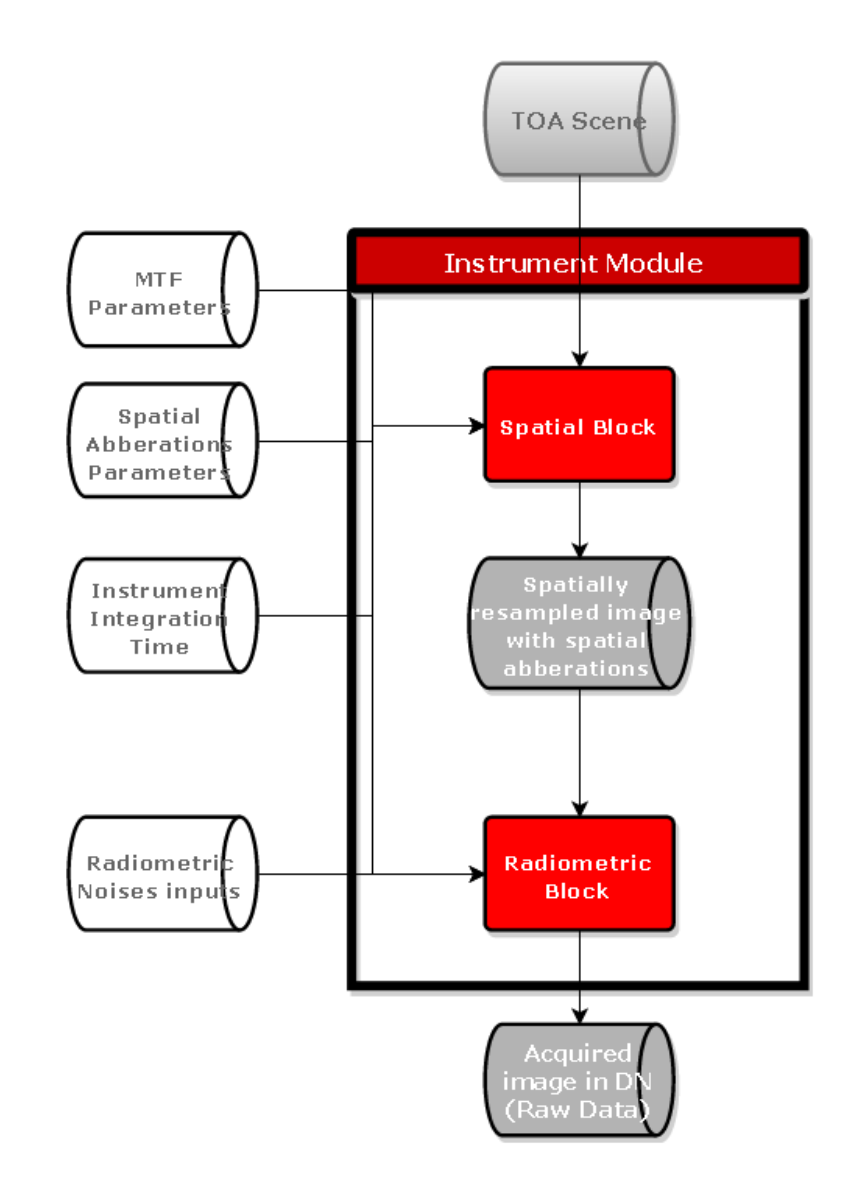

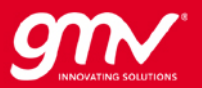

# **WEBSITE** BIBLOS

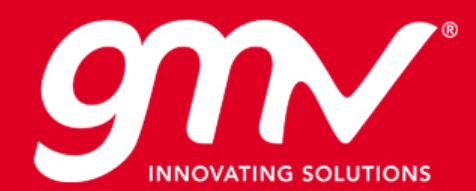

#### **HOME**

βIβLOS **Building BLOcks for EO** mission performance Simulators

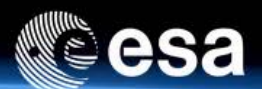

#### **HOME INSTRUMENTS -**

Q To search type and hit enter

#### **INSTRUMENTS**

- Active Microwave
- Active Optical
- Passive Microwave
- Passive Optical

BIBLOS: BUILDING BLOCKS FOR SIMULATORS

This is an example page. It's different from a blog post because it will stay in one place and will show up in your site navigation (in most themes). Most people start with an About page that introduces them to potential site visitors.

#### **Login Status**

You are not logged in. Username

Password

log in Forgot? Register

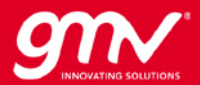

#### **INSTRUMENT>MODULE**

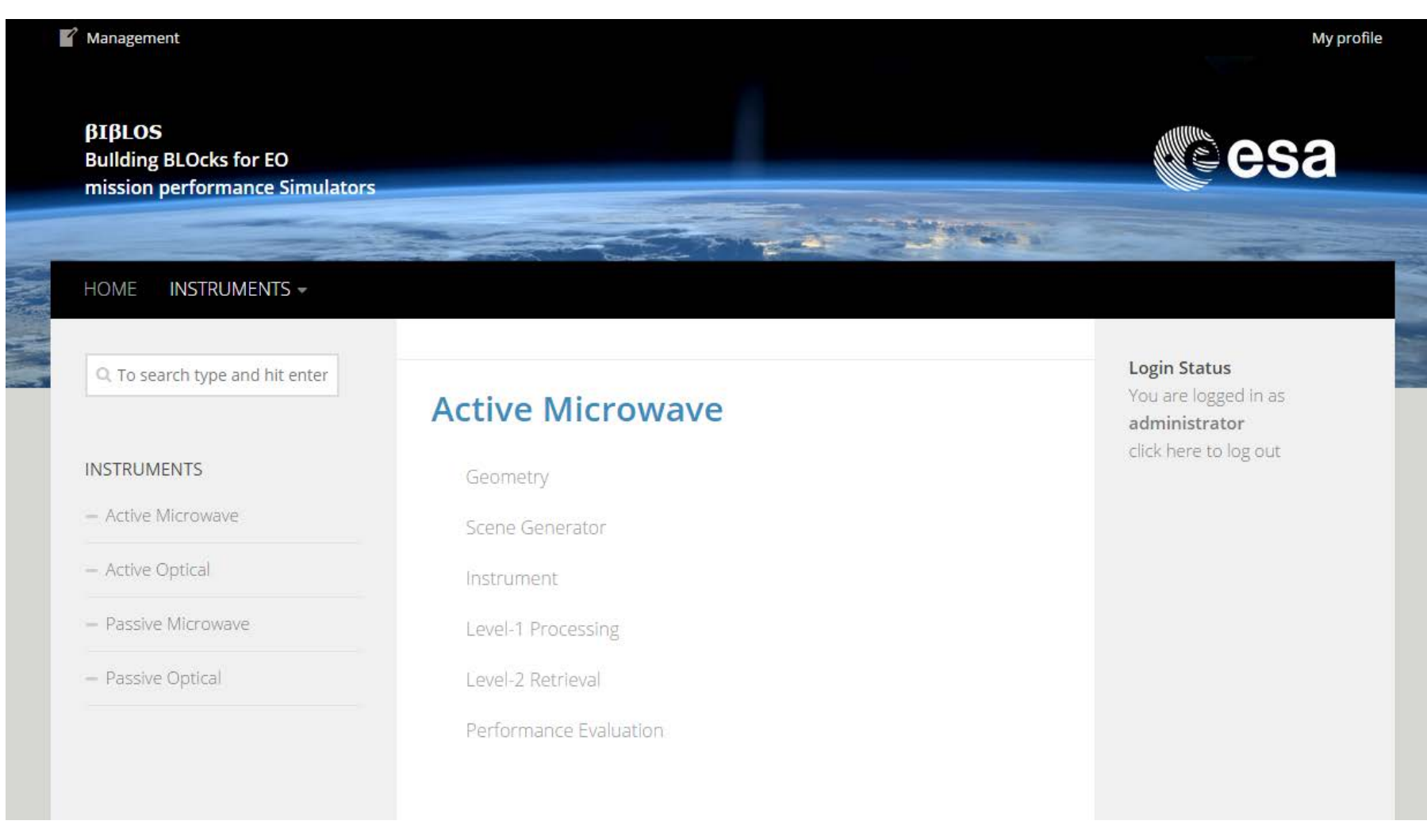

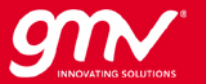

#### **INSTRUMENT>MODULE>BLOCK**

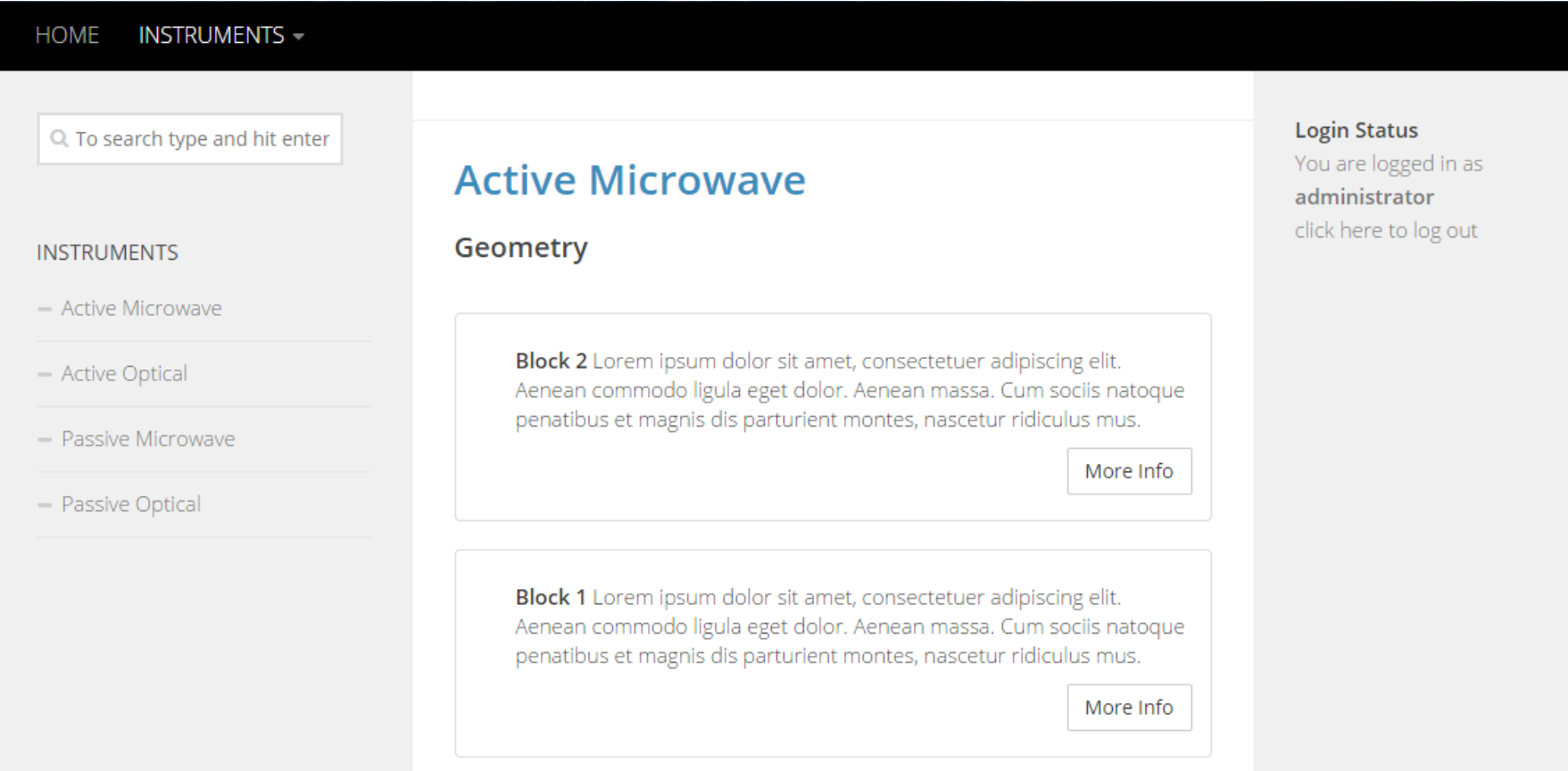

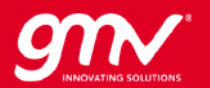

#### **BLOCK**

#### Block<sub>2</sub>

**NEXT STORY** 

#### Q To search type and hit enter

#### **INSTRUMENTS**

- Active Microwave
- Active Optical
- Passive Microwave
- Passive Optical

#### **Block 1**

BY MIRG · FEBRUARY 13, 2015

Lorem ipsum dolor sit amet, consectetur adipisicing elit. Consectetur, culpa itaque odio similique suscipit

#### Module: Geometry

Instrument: Generic, Passive Optical

Higher-level Building Blocks: Lorem ipsum dolor sit amet, consectetuer adipiscing elit. Aenean commodo ligula eget dolor. Aenean massa. Cum sociis natoque penatibus et magnis dis parturient montes, nascetur ridiculus mus.

Composing Building Blocks: Lorem ipsum dolor sit amet, consectetuer adipiscing elit. Aenean commodo ligula eget dolor. Aenean massa. Cum sociis natoque penatibus et magnis dis parturient montes, nascetur ridiculus mus.

Algorithms Description: Lorem ipsum dolor sit amet, consectetuer adipiscing elit. Aenean commodo ligula eget dolor. Aenean massa. Cum sociis natoque penatibus et magnis dis parturient montes, nascetur ridiculus mus.

Scope of Application and Limitations: Lorem ipsum dolor sit amet, consectetuer adipiscing elit. Aenean commodo ligula eget dolor. Aenean massa. Cum sociis natoque penatibus et magnis dis parturient montes, nascetur ridiculus mus.

#### Project Phase: Pre-phase A

#### Please login to download 13 Downloads File Size 0.01 KB February 13, 2015 Create Date

#### **Login Status**

You are not logged in. Username

Password

log in Forgot? Register

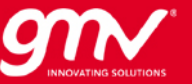

# **CONCLUSIONS** BIBLOS

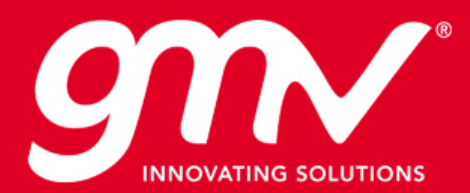

## **BIBLOS' ADDED VALUE**

- Easy guide to creating an Earth Observation End-to-End Simulator for all types of EO missions
- Offers the common blocks to avoid re-engineering and lower E2ES cost
- Puts together information now scattered around the web
- Currently aiming at phase A design
- Important for design of the system, definition of requirements
- Important for validation of the processing and calibration
- Important for validation of the retrieval algorithms and science.
- Important for mission selection

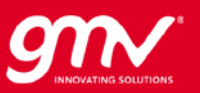

www.gmv.com

# Thank you

Lucia Soto BIBLOS Project Manager lsoto@gmv.com

Artur Łukasik alukasik@gmv.com

Artur Kobyłkiewicz akobylkiewicz@gmv.com

Cristina de Negueruela Head of E2ES cnegueruela@gmv.com

Agata Orych Wojskowa Akademia Techniczna Faculty of Geodesy and Civil Engineering aorych@wat.edu.pl

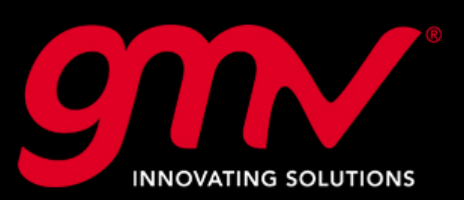